# **OPEN DRIVE OPEN DRIVE**

*Applicazione n°006 Arresto in posizione*

#### **INDICE**

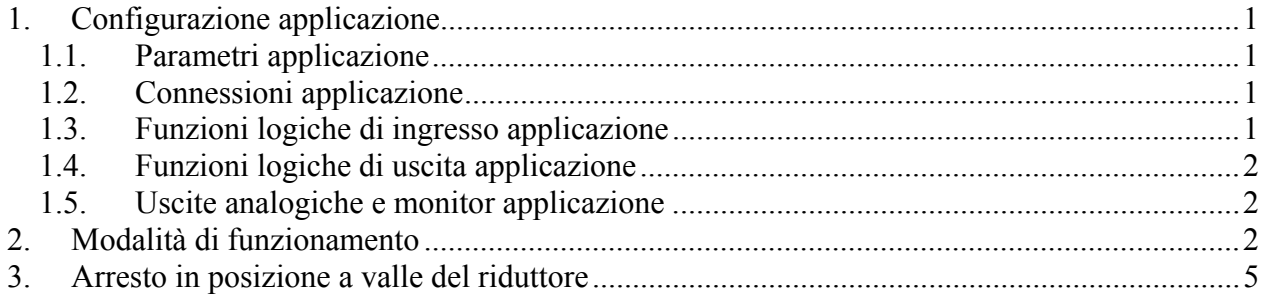

Rappr. interna

Con il convertitore funzionante in controllo di velocità, questa particolare applicazione dell'OPEN drive dà la possibilità di comandare l'arresto in una determinata posizione assoluta sul giro. Una volta raggiunta la quota di arresto è possibile comandare poi un movimento relativo di  $\pm$  180°. Esiste la possibilità di scegliere la velocità di indexaggio e se arrestarsi senza mai invertire il senso di rotazione oppure no. Il sensore dovrà avere un'indicazione assoluta sul giro meccanico, quindi se si tratta di un Encoder Incrementale dovrà essere presente il TOP di zero (ovviamente sarà necessario percorrere almeno un giro prima di comandare l'arresto), mentre se si tratta di un Resolver questo dovrà essere a 2 poli.

Esiste l'ulteriore possibilità di comandare l'arresto in posizione tenendo conto del rapporto di riduzione tra motore e carico, gestendo il TOP di zero lato carico.

L'applicazione tipica dell'arresto in posizione è l'indexaggio per cambio utensile .

## *1. Configurazione applicazione*

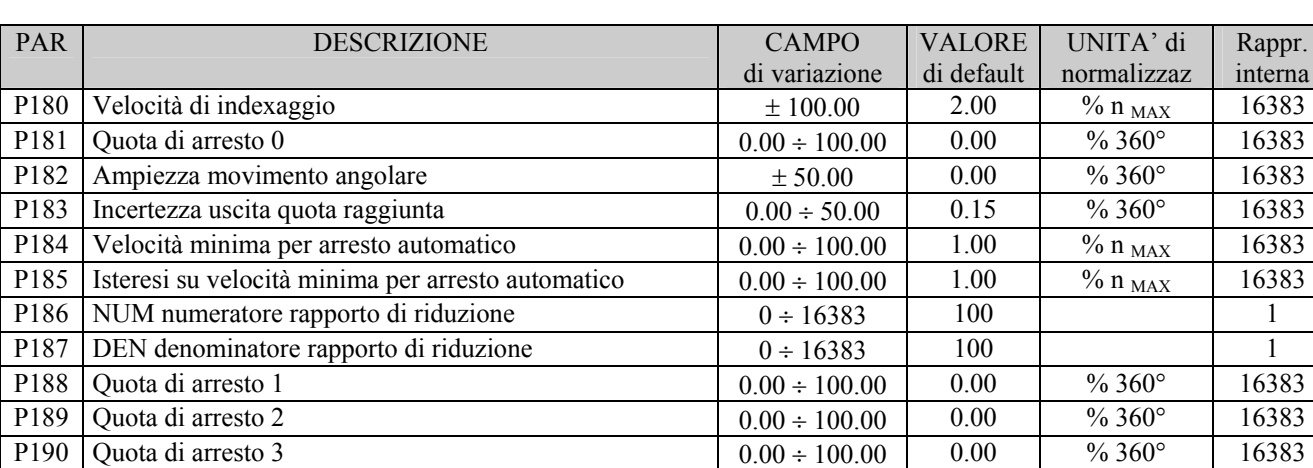

#### **1.1. Parametri applicazione**

## **1.2. Connessioni applicazione**

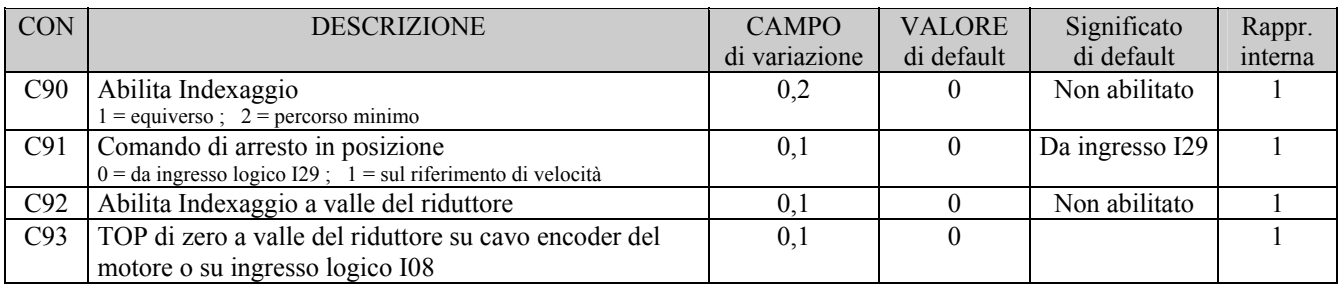

## **1.3. Funzioni logiche di ingresso applicazione**

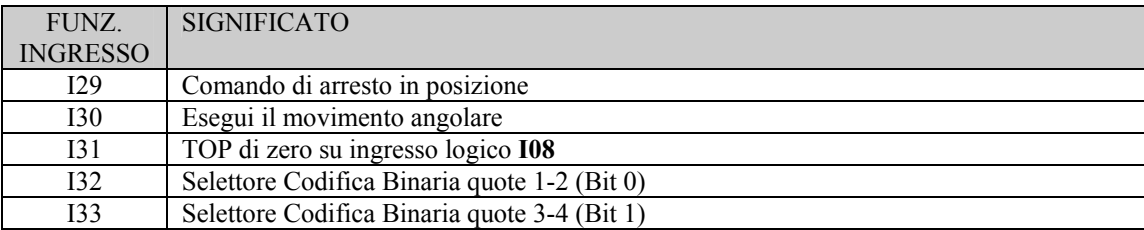

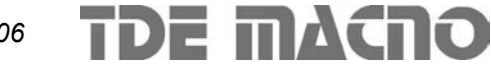

#### **1.4. Funzioni logiche di uscita applicazione**

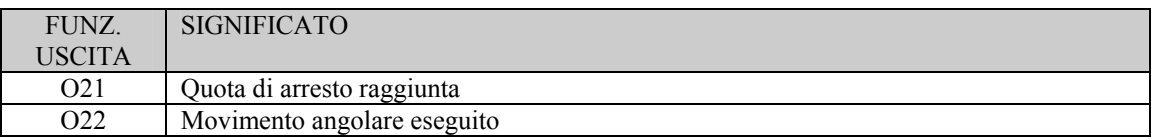

#### **1.5. Uscite analogiche e monitor applicazione**

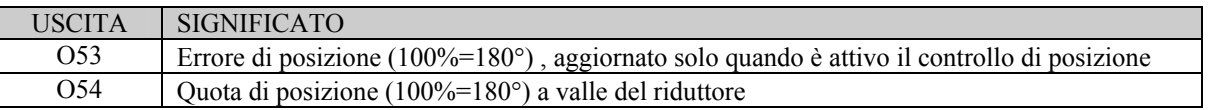

## *2. Modalità di funzionamento*

Con il convertitore funzionante in controllo di velocità esiste la possibilità di abilitare la funzione "Arresto in posizione" in due diverse modalità in base a **C91**: se C91=0 portando a livello logico alto la funzione d'ingresso **I29 "Comando di arresto in posizione"** oppure se C91=1 imponendo un riferimento di velocità inferiore in valore assoluto alla soglia impostata nel parametro **P184** (su **P185** si può impostare un'isteresi sull'attivazione dell'arresto).

Nota: il riferimento di velocità oggetto di test è quello in percentuale della velocità massima ("f\_somma\_tot"), nel caso si utilizzi l'ingresso in frequenza si dovrà abilitare la sua decodifica nel tempo (C70=1 o I18=H).

Una volta attivata questa funzione il convertitore si porta in rampa (automaticamente attivata) alla velocità di indexaggio, impostabile in **P180** in percentuale della velocità massima del convertitore. A quel punto è possibile scegliere come arrestarsi con **C90**.

Le quote di arresto impostabili sono 4, la prima di default in **P181**, le altre su **P188, P189** e **P190**. Attraverso la codifica binarie delle funzioni di ingresso **I32** ed **I33** è possibile selezionare a quale quota il sistema deve arrestarsi come mostra la tabella sottostante:

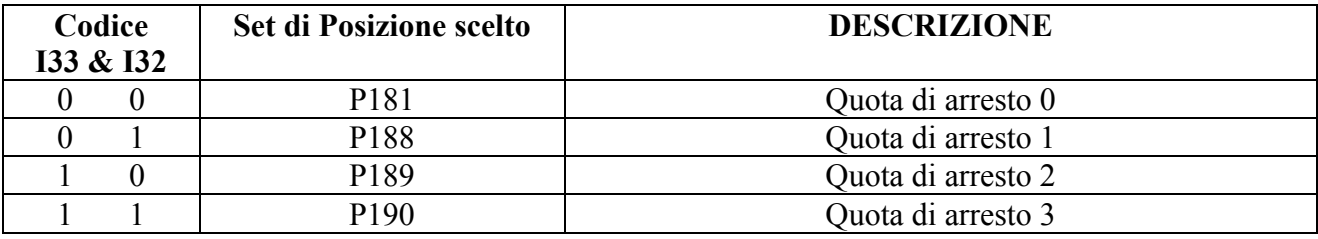

## *Applicazione n°006*

# OPEN DRIVE

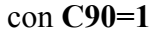

con **C90=1** senza mai invertire il verso di rotazione rispetto a quello presente al momento dell'attivazione del comando di arresto in posizione. Nel caso in cui questa funzione sia attivata con il motore fermo in coppia, il verso di rotazione che verrà seguito per portarsi in posizione sarà imposto dal segno di P180 (velocità di indexaggio).

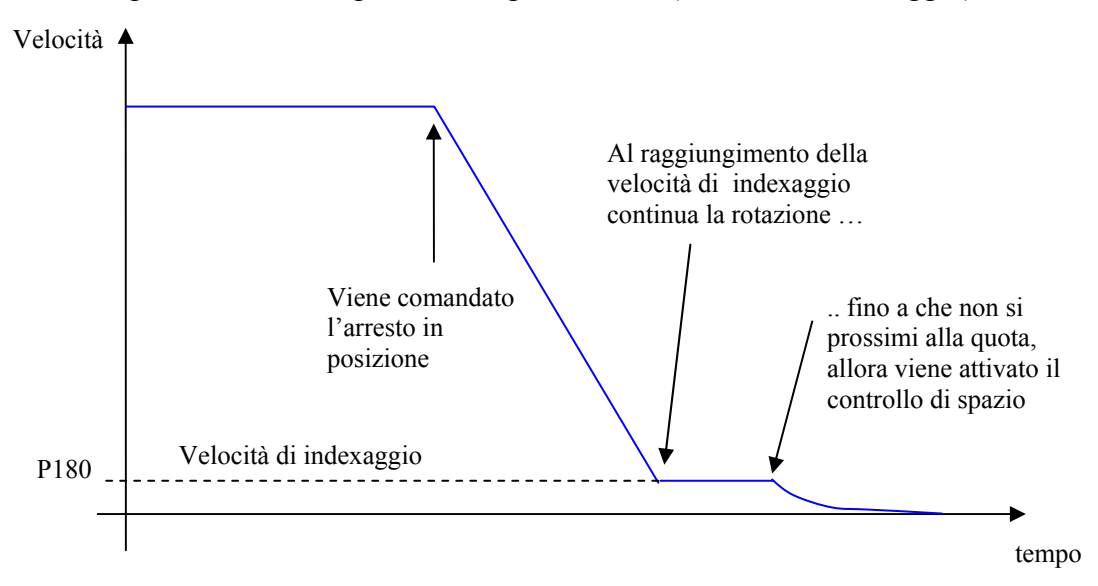

**NB**: In questa modalità, affinchè venga attivato il controllo di spazio, è necessario che l'errore di posizione massimo (180°) moltiplicato per il guadagno dell'anello di posizione (P38) sia superiore alla velocità di indexaggio (P180), ovvero:

$$
\frac{P180}{100} \le P38 \cdot \frac{30}{P65}
$$

Esempio :  $P38 = 4.0$  $P65 = 1500$  $P180 \leq 8$  % della velocità massima

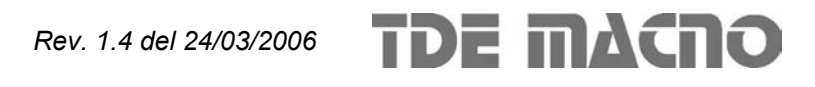

con **C90=2** seguendo sempre il percorso minimo

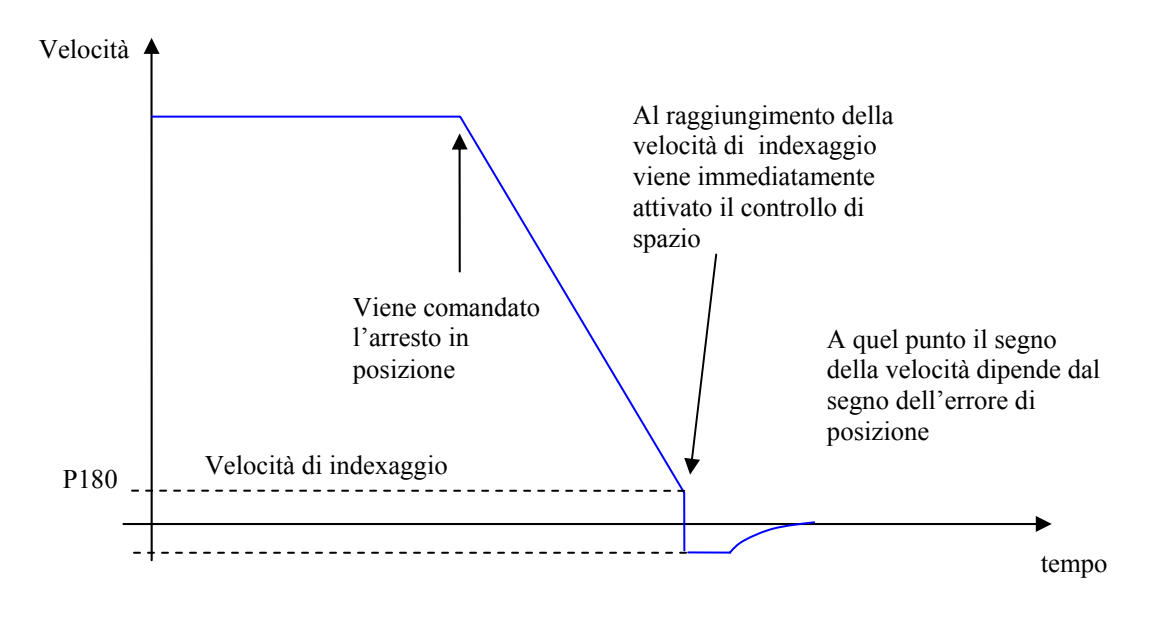

In ogni modo il riferimento di velocità generato dal controllo di posizione non potrà mai eccedere in valore assoluto la velocità di indexaggio impostata in P180.

Una volta che il convertitore è fermo in posizione diventa attiva la Funzione logica di uscita **O21**. E' possibile programmare la zona di incertezza dell'uscita logica nel parametro **P183** in percentuale sul giro, come massima distanza dalla quota in più e meno.

A quel punto è possibile comandare un ulteriore movimento attivando la funzione d'ingresso **I30 "Esegui il movimento angolare".** L'ampiezza del movimento si può impostare in **P182** in percentuale sul giro. In ogni caso il motore si muoverà seguendo il percorso minimo per raggiungere la quota di riferimento e la velocità non supererà mai quella di indexaggio (P180). Al raggiungimento della quota diventa attiva la Funzione logica di uscita **O22** e vale sempre la zona di incertezza impostata in P183.

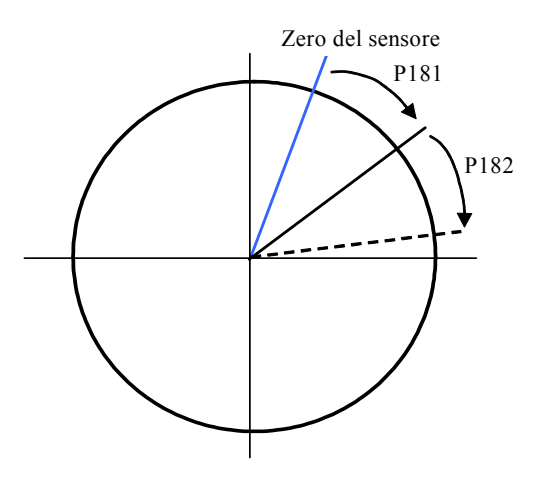

## *3. Arresto in posizione a valle del riduttore*

Ponendo la connessione **C92=1** si abilita la gestione dell'arresto in posizione a valle di un riduttore il cui rapporto di riduzione dovrà essere correttamente indicato nei parametri **P186** e **P187** corrispondenti al numeratore ed al denominatore (con P187 ≥ P186 ).

Quando è abilitato questo particolare controllo, le quote di arresto e di movimento (**P180** e **P181**) sono relative alla posizione assoluta a valle del riduttore .

Esistono due possibili modalità di lavoro alternative per la gestione del TOP di zero a valle del riduttore, selezionabili mediante la connessione **C93**:

- con **C93=0** avendo come sensore un Encoder Incrementale (con o senza le sonde di Hall) il TOP di zero a valle del riduttore dovrà essere collegato sui canali **PC1** e **/PC1** del connettore di retroazione J2.
- con **C93=1** il TOP di zero a valle del riduttore dovrà essere collegato sull'ingresso logico **LI8** del connettore M3. Si dovrà quindi configurare alla funzione logica di ingresso **I31**  quel particolare ingresso, ponendo **C08=31**. La quota di zero verrà memorizzata sul fronte di salita dal livello logico basso a quello alto  $(0 \rightarrow 1)$ .

#### In entrambi i casi l'impulso di zero dovrà durare almeno 26us.

Nella grandezza del monitor o54 è possibile visualizzare la quota assoluta di posizione a valle del riduttore.

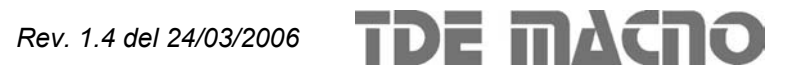